# TkDiff [March-2022]

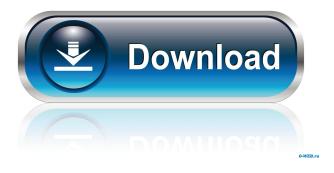

1/4

## TkDiff Crack+ License Code & Keygen [32|64bit]

TkDiff Torrent Download is a simple and easy to use comparison tool that can compare any text files. It supports plain text documents (TXT format) and the TCL type. The program is wrapped in a regular interface with a plain layout, where you can select the two files to compare via the file browser ("drag and drop" is unsupported). The app is wrapped in a regular interface with a plain layout, where you can select the two files to compare via the file browser ("drag and drop" is unsupported). Results are shown in a dual-pane window, where you can clearly observe the differences between the file contents in blue, since TkDiff supports syntax highlighting. You can show line numbers, ignore white spaces, synchronize scrollbars, as well as go the first, last, previous or next difference, as well as write a merge file, or use a search function when dealing with large amounts of data. TkDiff barely uses CPU and system memory, so it doesn't interfere with the runtime of other active processes. No error dialogs have been shown in our tests and the app did not hang or crash. There is also a help file available. True Tales of the Cryptocurrency Revolution Cryptocurrency is changing the world. Are you willing to join the revolution? For the first time in the history of mankind, we are witnessing the emergence of a new global financial system based upon the principles of mathematical cryptography. Here is a field where the Blockchain, a distributed ledger technology on which cryptocurrency is built, provides a truly radical alternative to the traditional banking system. The cryptocurrency revolution is truly global, the impact is truly extraordinary, and the potential is truly limitless. In this book you will learn what is new and exciting about cryptocurrencies, but also how to make money with it. Bitcoin is the world's most well-known cryptocurrency, and it's probably the most widely used cryptocurrency on Earth. But other cryptocurrencies, such as Litecoin, Namecoin, and Dogecoin, have all experienced huge growth in recent years. You will also learn how to buy cryptocurrency, and how to earn money from cryptocurrency investments. This book will also teach you everything you need to know about mining and trading cryptocurrency. The book begins with an introduction to cryptocurrencies, where the author will teach you how to do basic things such as buying, storing, and selling them. It will also teach you how to trade cryptocurrency by using your existing bank account, and how to trade

### TkDiff Crack + 2022

- -TkDiff Cracked Version\_big\_file -tkdiff\_big\_window -tkdiff\_lmax -tkdiff\_number\_offset -tkdiff\_number\_offset\_last
- $-tkdiff\_number\_offset\_prev tkdiff\_number\_offset\_prev tkdiff\_number\_offset\_search tkdiff\_number\_offset\_sync tkdiff\_number\_offset\_search tkdiff\_number\_offset\_search tkdiff\_number\_offset\_sync tkdiff\_number\_offset\_search tkdiff\_number\_offset\_search tkdiff\_number\_offset\_sync tkdiff\_number\_offset\_search tkdiff\_number\_offset\_search tkdiff\_number\_offset\_sync tkdiff\_number\_offset\_search tkdiff\_number\_offset\_sync tkdiff\_number\_offset\_sync tkdiff\_numb$
- -tkdiff\_sync\_scrollbars -tkdiff\_show\_line\_numbers -tkdiff\_syntax\_highlighting -tkdiff\_type\_compare -tkdiff\_type\_file
- -tkdiff\_type\_line\_tkdiff\_type\_line\_all -tkdiff\_type\_line\_file -tkdiff\_type\_line\_text -tkdiff\_type\_line\_view
- -tkdiff\_type\_line\_view\_all -tkdiff\_type\_line\_view\_file -tkdiff\_type\_line\_view\_text -tkdiff\_type\_line\_view\_text\_all
- -tkdiff\_type\_line\_view\_text\_file -tkdiff\_type\_line\_view\_text\_view -tkdiff\_type\_line\_view\_text\_view\_all
- -tkdiff\_type\_line\_view\_text\_view\_file -tkdiff\_type\_line\_view\_text\_view\_text\_view\_text\_view\_text\_view\_text\_all
- $-tkdiff\_type\_line\_view\_text\_view\_text\_file tkdiff\_type\_line\_view\_text\_view\_text\_vi$
- -tkdiff\_type\_line\_view\_text\_view\_text\_view\_all -tkdiff\_type\_line\_view\_text\_view\_text\_view\_file
- -tkdiff\_type\_line\_view\_text\_view\_text\_view\_text\_view\_text\_view\_text\_view\_text\_view\_text\_all
- -tkdiff\_type\_line\_view\_text\_view\_text\_view\_text\_file -tkdiff\_type\_line\_view\_text\_view\_text\_view\_text\_view
- $-tkdiff\_type\_line\_view\_text\_view\_text\_view\_text\_view\_all tkdiff\_type\_1d6a3396d6$

#### TkDiff Crack + X64

Version number: 1.1 Date of first release: 28.10.2014 TkDiff has been created to address the need for a file-content comparison program. The app has been developed for (and it is only for) Windows users. TkDiff requires a computer running Windows 98SE, 2000, ME, ME32, 2000, XP, Vista, Windows 7 or Windows 8 and an Internet connection. Download the latest version here: What's New in this Release: Added an option to synchronize scrollbars to the left and right of the left and right panes. The user can now view the comparison as if it was done in a single window. Added an option to create an output file from the results of the comparison. You can now easily export the final results to a file, so you can keep the results for your own personal use or distribution. Also, a new TkDiff\plugins\Search\searchbar.py plugin has been added, which offers a search function for users. Version History: Version 1.1 (release date: 28.10.2014): Added an option to synchronize scrollbars to the left and right of the left and right panes. Added an option to create an output file from the results of the comparison. Added an option to search for differences. Version 1.0 (release date: 20.06.2014): The first public release. This is a fork of the original epubviewer that includes a line number navigator (penn, is). You can use the original epubyiewer with the same kind of shortcut keys and works with Adobe Digital Editions and Kindle apps. This extension adds line numbers to the pdf documents, which are located in the same directory as the pdf file. All the additional information (page numbers, background and text colors) is configurable. Download this extension AutoFitText is a very simple text format tester for windows. Text files can be tested automatically with a single click in a very friendly environment. Its menus and interface look familiar for the user, but have been modified to fit the requirements of the file type being tested. Add a Calendar widget to your blog! Calendar is a simple calendar widget that can be easily added to a Joomla! 1.5 blog. Just install the plugin and use a few settings to

#### What's New In?

TkDiff is a straightforward application that you can use to compare the content within two files. It supports plain text documents (TXT format) and the TCL type. The program can be handled by all types of users, no matter if they have some background with this kind of tools or not. The app is wrapped in a regular interface with a plain layout, where you can select the two files for comparison via the file browser ("drag and drop" is unsupported). Results are shown in a dual-pane window, where you can clearly observe the differences between the file contents in blue, since TkDiff supports syntax highlighting. You can show line numbers, ignore white spaces, synchronize scrollbars, as well as go the first, last, previous or next difference, as well as write a merge file, or use a search function when dealing with large amounts of data. TkDiff barely uses CPU and system memory, so it doesn't interfere with the runtime of other active processes. No error dialogs have been shown in our tests and the app did not hang or crash. There is also a help file available. Thanks to its intuitive layout and overall simplicity, first-time users should quickly get adapted to TkDiff's workspace. Opinions of the United 2003 Decisions States Court of Appeals

3/4

## **System Requirements:**

Minimum: OS: Windows 7, Windows 8, Windows 10 64bit Processor: 2.4 Ghz (4 Cores) Memory: 3 GB RAM (6 GB Recommended) Graphics: 1 GB of GPU memory Storage: 8 GB free hard disk space Additional Notes: Required game files will be extracted in %APPDATA%\Lokomotive Studios\Lokomotive Studios\Lokomotive Studios\My Games\\

Recommended: OS: Windows 7, Windows 8, Windows 10

https://www.stagefinder.nl/uncategorized/chronix-metalradio-crack-activation-key-free-download-2022/

http://t2tnews.com/ef-mailbox-manager-with-registration-code-2022/

https://u-ssr.com/upload/files/2022/06/D36FRSRzHRctx8oc7Osm 07 a32480b3459355123cd04834eda9c971 file.pdf

https://harneys.blog/wp-content/uploads/2022/06/zevaunne.pdf

http://dokterapk.com/?p=2070

http://tutorialspointexamples.com/nds-romrenamer-crack-product-key-full-download-x64-updated-2022

https://www.plori-sifnos.gr/dii-to-dat-file-converter-crack-download-updated-2022/

https://vincyaviation.com/wp-content/uploads/2022/06/leojam.pdf

https://goldlightdist.com/wp-content/uploads/2022/06/zopjerr.pdf

http://ksycomputer.com/?p=4391

https://gaming-walker.com/upload/files/2022/06/RWj8nQnYffni9QIaujud 07 0ae5b418ec638fd3f10d6ebd547ee885 file.pdf

https://aapanobadi.com/2022/06/07/avg-rescue-cd-crack-download-latest/

https://ksvgraphicstt.com/wp-content/uploads/2022/06/Portable CPUZ.pdf

https://www.designonline-deco.com/wp-content/uploads/2022/06/birzeni.pdf

https://firmateated.com/2022/06/07/spam-bot-blocker-pc-windows-updated-2022/

http://lifemyway.online/wp-content/uploads/2022/06/tadfeor.pdf

https://www.yesinformation.com/cuftulti/2022/06/ExitWin Screensaver.pdf

https://funcrogcunonawim.wixsite.com/zieridiscmit/post/kitchendraw-crack-download-mac-win-april-2022

https://robag.ru/anonymox-for-chrome-crack-free-download-latest-2022/

https://wakelet.com/wake/yWCDudjq9G9ONMBnsa60X

4/4